# https://indianfrro.gov.in/frro/FormC

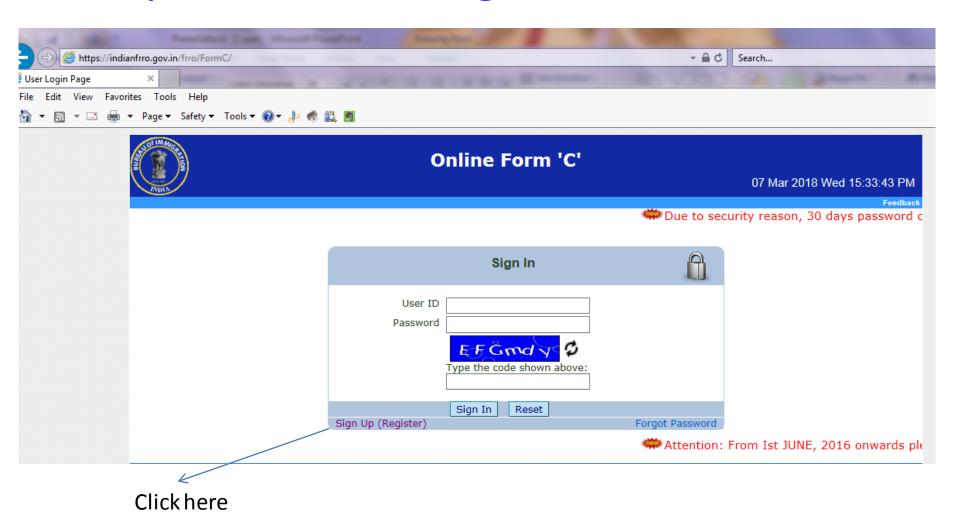

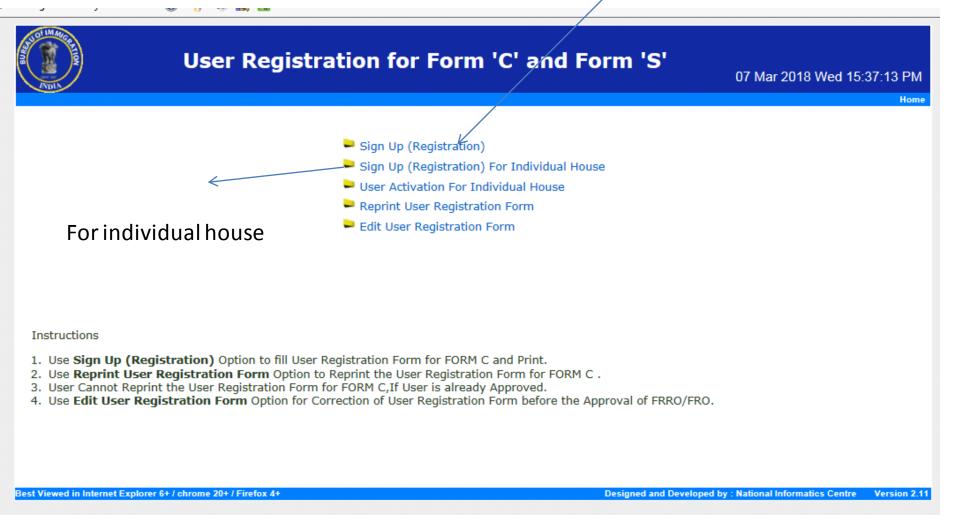

## For Hotel/ Guest House/ Hostel/ Hospital and etc

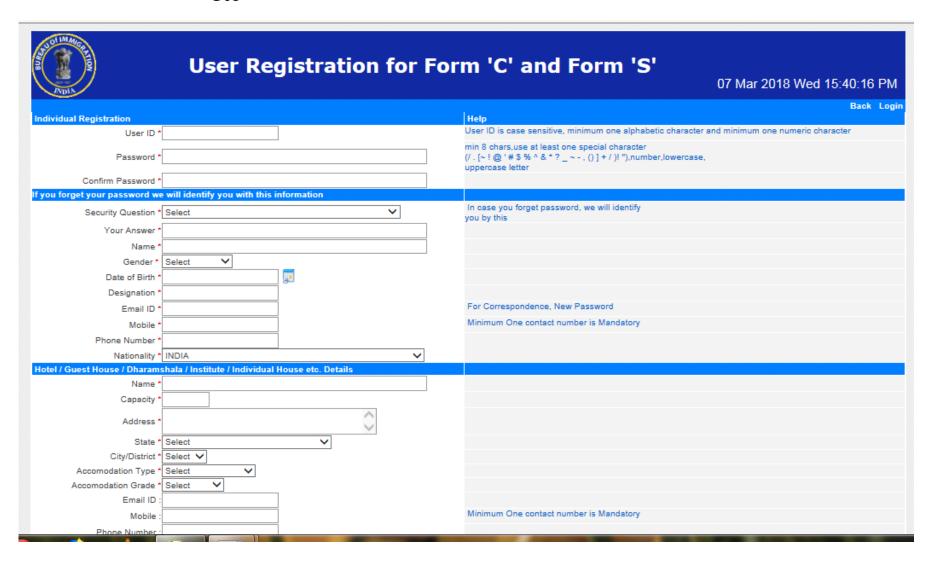

| , ,                            | <b>₩ U</b> ₩                 |                                  |            |                        |                |                            |
|--------------------------------|------------------------------|----------------------------------|------------|------------------------|----------------|----------------------------|
| Desig                          | gnation *                    |                                  |            |                        |                |                            |
| Er                             | mail ID *                    |                                  | For C      | orrespondence, New Pa  | ssword         |                            |
|                                | Mobile *                     |                                  | Minin      | ium One contact number | r is Mandatory |                            |
| Phone N                        | lumber *                     |                                  |            |                        |                |                            |
| Nati                           | ionality * INDIA             | ·                                | ~          |                        |                |                            |
| Hotel / Guest House / D        | Dharamshala / Institute / In | dividual House etc. Details      |            |                        |                |                            |
|                                | Name *                       |                                  |            |                        |                |                            |
| Ca                             | apacity *                    |                                  |            |                        |                |                            |
| A                              | ddress *                     | <b>\$</b>                        |            |                        |                |                            |
|                                | State * Select               | ~                                |            |                        |                |                            |
| City/I                         | District * Select V          |                                  |            |                        |                |                            |
| Accomodation                   | n Type * Select              | <b>v</b>                         |            |                        |                |                            |
| Accomodation                   | Grade * Select V             |                                  |            |                        |                |                            |
| E                              | mail ID :                    |                                  |            |                        |                |                            |
|                                | Mobile :                     |                                  | Minin      | ium One contact number | r is Mandatory |                            |
| Phone N                        | lumber :                     |                                  |            |                        |                |                            |
| Hotel / Guest House / [        | Dharamshala / Institute / In | dividual House etc. Owner's Deta | ils        |                        |                |                            |
| Name *                         | Address *                    | State *                          | City/Dis   | t. Email-ID            | Phone No.      | Mobile                     |
|                                |                              | Select                           | ✓ Select ✓ | ]                      |                |                            |
|                                |                              |                                  |            |                        | Minimum One co | ontact number is Mandatory |
|                                |                              |                                  |            |                        |                |                            |
|                                |                              |                                  |            |                        |                | Add Delete                 |
| r XEYX                         | ⟨B O                         |                                  |            |                        |                |                            |
| Type the code sho              | own above:                   |                                  |            |                        |                |                            |
| **                             |                              |                                  | Submit R   | eset                   |                |                            |
| Fields marked * a<br>Mandatory | re                           |                                  | Submit     | eset                   |                |                            |
|                                |                              |                                  |            |                        |                |                            |

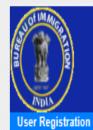

## User Registration for Form 'C' and Form 'S'

User Registered, Kindly You must Take a Printout of the Application,

Right click <u>here</u> and choose save target as to Save the Application and take a Printout.

After closing the browser and using back button you will not be able to take Printout again.

Best Viewed in Internet Explorer 6+ / chrome 20+ / Firefox 4+

Designed and Developed by : National Informatics Centre

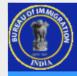

### Online Form 'C'

07 Mar 2018 Wed 15:50:25 PM

|     |    |    |    | re | ea | Da | CK |   |
|-----|----|----|----|----|----|----|----|---|
| new | Dι | ıe | to | 9  | e  | CI | ır | i |

| Sign In                              |                 |
|--------------------------------------|-----------------|
| Password  Type the code shown above: |                 |
| Sign In Reset                        |                 |
| Sign Up (Register)                   | Forgot Password |

Enter id and password

Attention: Fro

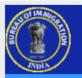

#### Online Form 'C'

07 Mar 2018 Wed 15:52:24 PM

Welcome, oceanfruit11 Others: oceanfruit Last Login: Problem Reporting Logout Exit

Click here Attention: From Ist JUNE, 2016 onward

Menu

- Form C (Add/ Edit/ Individual Print)
- Print Form C (Bulk Print)
- Print Form C (Bulk Print) Subordinate
- Generate Summary (Form C Feeding Date)
- · Generate Summary Subordinate
- · Edit Own User Profile
- · Add/Edit User for Subordinate
- Change Password
- Pending Temporary Saved Data
- Generate Summary (Arrival Date)
- Check Out/ Departure Entry
- Generate Summary (Departure Date)

- Clear your browser history,cache and cookies time-totime.

Instruction

- Logout properly by clicking Logout or Exit button before making exit to the system.
- Don't submit any report to Frro/ Fro, which is related to subordinate.
- 4. Session expiry time is 30 minutes.
- Through Main User clear the Pending Temporary Saved Data periodically.
- 6. Photo of the Applicant should be clearly visible.

ttention: Due to data retention policy, OCTOBER 2015 onwards permanently saved Form C data is available.

Best Viewed in Internet Explorer 6+ / chrome 20+ / Firefox 4+

Designed and Developed by : National Informatics Centre

rro/FormC/gensumm.jsp?t4g=V4052K4MIPV5N6806MTM99H00E5P2JLF

### Photo is mandatory.

| STOTIM MCGP.                                                                                                    | Online<br>ARRIVAL REPORT OF                                                       | FOREIGNER IN OTHERS                             | 07 Mar 2018 Wed 15:54:51 PM                                                                                         |
|----------------------------------------------------------------------------------------------------|-----------------------------------------------------------------------------------|-------------------------------------------------|----------------------------------------------------------------------------------------------------|
| Welcome, oceanfruit11 Otho                                                                                                    | ers: oceanfruit Last Log                                                          | in: 07-03-2018 15:35:47 PM                      | Menu Logout Exit                                                                                                    |
|                                                                                                    | If yo                                                                             | u have already filled the form, please type you | Application ID Go Print                                                                                             |
| Your full information will be saved permand information will be temporarily saved, if you click <b>Logout or Exit</b> Accommodation Details (Hotel/ Dharam Shala/ Guest Hotel/ Dharam Shala/ Guest Hotel/ Dharam Shala | ou click <b>Temporary Save and Exit</b><br>t without doing either of that, your i | button. You can continue entering the           |                                                                                                    |
| Name : oce                                                                                                    | eanfruit                                                                          |                                                 |                                                                                                    |
| Address : din                                                                                                    | napur                                                                             |                                                 |                                                                                                    |
| State : NA                                                                                                    | AGALAND                                                                           |                                                 |                                                                                                    |
| City/District : DII                                                                                                    | MAPUR                                                                             |                                                 |                                                                                                    |
| Star Rating : Oth                                                                                                    | hers                                                                              |                                                 |                                                                                                    |
| Phone No : 70                                                                                                    | 85055044                                                                          |                                                 |                                                                                                    |
| Mobile No :                                                                                                    |                                                                                   |                                                 |                                                                                                    |
| Personal Details                                                                                                    |                                                                                   |                                                 | Help                                                                                                    |
| Photo                                                                                                    | Browse Upload                                                                     | File                                            | Kindly click "Upload File" after selecting the photograph                                                           |
| Surname                                                                                                    |                                                                                   |                                                 | Maximum photo size limit is 50 KB as per the passport For reducing photo size:Resize photo or set dpi or crop photo |
| Given Name *                                                                                                    |                                                                                   |                                                 | Photo must be in JPG format.                                                                                        |
| Sex * Se                                                                                                    | elect 💙                                                                           |                                                 |                                                                                                    |
| Date of Birth Date Format * Da                                                                                                    | ate of birth Date Formats                                                         |                                                 | Date of Birth (As per the passport)                                                                                 |
| Date of Birth *                                                                                                    |                                                                                   |                                                 | If MM/YYYY is chosen, then Date is set as 01/MM/YYYY If YYYY is chosen, then Date is set as 01/01/YYYY              |
| Age                                                                                                    | (Age as on Today) Real Date of Bi                                                 | rth :                                           | If AGE is chosen, then Date of birth is set as 01/01/(Current year - Age)                                           |

|                                                                                                    |                                          | 01/01/YYYY                                                                                                    |
|----------------------------------------------------------------------------------------------------|------------------------------------------|----------------------------------------------------------------------------------------------------|
|                                                                                                    |                                          | If AGE is chosen, then Date of birth is set                                                                                                    |
| Age                                                                                                    | (Age as on Today) Real Date of Birth :   | as 01/01/(Current year - Age)                                                                                                    |
|                                                                                                    |                                          | If AGE is less than One year it will show as 0(zero)                                                                                                    |
| Special Category                                                                                                    |                                          | Choose Others always for general category                                                                                                    |
| Nationality                                                                                                    | * Select                                 |                                                                                                    |
| Address in country where residing permanently                                                                             |                                          |                                                                                                    |
| Address in country where residing permanently *                                                                           |                                          | As per the passport                                                                                                    |
| City                                                                                                    | •                                        | City where residing permanently                                                                                                    |
| Country                                                                                                    | * Select                                 |                                                                                                    |
| Address/Reference in India                                                                                                |                                          |                                                                                                    |
| Address/reference in India                                                                                                | ·                                        | For Address/Reference in India                                                                                                    |
| State '                                                                                                    | * Select                                 |                                                                                                    |
| City/District                                                                                                    | Select V                                 |                                                                                                    |
| Pin Code                                                                                                    | •                                        |                                                                                                    |
| Passport Details                                                                                                    |                                          |                                                                                                    |
|                                                                                                    |                                          |                                                                                                    |
| Passport No *                                                                                                    |                                          | In case of Nepali and Bhutani provide                                                                                                    |
| Passport No *                                                                                                    |                                          | In case of Nepali and Bhutani provide  Identification Card Details and In case of Tibetan Refugee                                                                                                    |
|                                                                                                    | City                                     | Identification Card Details and In case of Tibetan Refugee provide SEP/Registration Details                                                                                                    |
| Passport No • Place of issue •                                                                                            | City Country Select                      | Identification Card Details and In case of Tibetan Refugee provide SEP/Registration Details In case of Loss Of Passport provide Emergency Certificate/                                                                                                    |
| Place of issue *                                                                                                    | Country Select                           | Identification Card Details and In case of Tibetan Refugee provide SEP/Registration Details In case of Loss Of Passport provide Emergency Certificate/                                                                                                    |
|                                                                                                    | Country Select                           | Identification Card Details and In case of Tibetan Refugee provide SEP/Registration Details In case of Loss Of Passport provide Emergency Certificate/ Travel Document Details DD/MM/YYYY                                                                                    |
| Place of issue *                                                                                                    | Country Select                           | Identification Card Details and In case of Tibetan Refugee provide SEP/Registration Details In case of Loss Of Passport provide Emergency Certificate/                                                                                                    |
| Place of issue •  Date of issue •                                                                                         | Country Select                           | Identification Card Details and In case of Tibetan Refugee provide SEP/Registration Details In case of Loss Of Passport provide Emergency Certificate/ Travel Document Details DD/MM/YYYY DD/MM/YYYY                                                                         |
| Place of issue *  Date of issue *  Valid till *                                                                           | Country Select                           | Identification Card Details and In case of Tibetan Refugee provide SEP/Registration Details In case of Loss Of Passport provide Emergency Certificate/ Travel Document Details DD/MM/YYYY                                                                                    |
| Place of issue *  Date of issue *  Valid till *                                                                           | Country Select                           | Identification Card Details and In case of Tibetan Refugee provide SEP/Registration Details In case of Loss Of Passport provide Emergency Certificate/ Travel Document Details DD/MM/YYYY DD/MM/YYYY In case of PIO/OCI/CREW/TLP                                             |
| Place of issue *  Date of issue *  Valid till *  Visa Details  Visa No *  Place of issue *                                | Country Select  GE  City  Country Select | Identification Card Details and In case of Tibetan Refugee provide SEP/Registration Details In case of Loss Of Passport provide Emergency Certificate/ Travel Document Details DD/MM/YYYY  DD/MM/YYYY  In case of PIO/OCI/CREW/TLP provide PIO/OCI/CREW/TLP Details          |
| Place of issue *  Date of issue *  Valid till *  Visa Details  Visa No *  Place of issue *  Date of issue *               | Country Select  City Country Select  V   | Identification Card Details and In case of Tibetan Refugee provide SEP/Registration Details In case of Loss Of Passport provide Emergency Certificate/ Travel Document Details DD/MM/YYYY DD/MM/YYYY In case of PIO/OCI/CREW/TLP provide PIO/OCI/CREW/TLP Details DD/MM/YYYY |
| Place of issue *  Date of issue *  Valid till *  Visa Details  Visa No *  Place of issue *  Date of issue *  Valid till * | Country Select  City Country Select      | Identification Card Details and In case of Tibetan Refugee provide SEP/Registration Details In case of Loss Of Passport provide Emergency Certificate/ Travel Document Details DD/MM/YYYY  DD/MM/YYYY  In case of PIO/OCI/CREW/TLP provide PIO/OCI/CREW/TLP Details          |
| Place of issue *  Date of issue *  Valid till *  Visa Details  Visa No *  Place of issue *  Date of issue *               | Country Select  City Country Select      | Identification Card Details and In case of Tibetan Refugee provide SEP/Registration Details In case of Loss Of Passport provide Emergency Certificate/ Travel Document Details DD/MM/YYYY DD/MM/YYYY In case of PIO/OCI/CREW/TLP provide PIO/OCI/CREW/TLP Details DD/MM/YYYY |

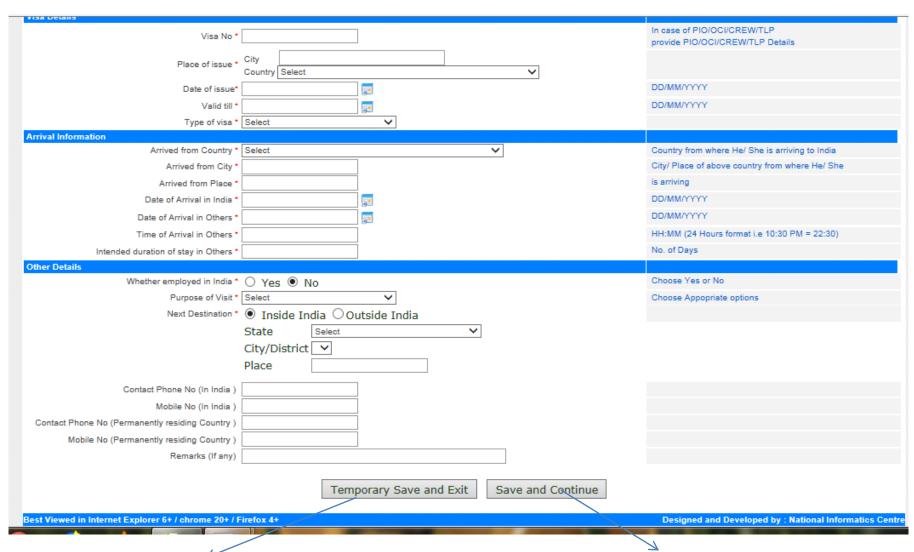

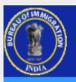

#### **Online Form 'C'**

07 Mar 2018 Wed 15:58:59 PM

Welcome, oceanfruit11

Others: oceanfruit

Last Login: 07-03-2018 15:35:47 PM

roblem Reporting

ogout

Exit

rture Entry".

Menu Instruction

- Form C (Add/ Edit/ Individual Print)
- Print Form C (Bulk Print)
- · Print Form C (Bulk Print) Subordinate
- Generate Summary (Form C Feeding Date)
- · Generate Summary Subordinate
- · Edit Own User Profile
- · Add/Edit User for Subordinate
- Change Password
- Pending Temporary Saved Data
- · Generate Summary (Arrival Date)
- · Check Out/ Departure Entry
- Generate Summary (Departure Date)

- Clear your browser history,cache and cookies time-totime.
- Logout properly by clicking Logout or Exit button before making exit to the system.
- Don't submit any report to Frro/ Fro, which is related to subordinate.
- 4. Session expiry time is 30 minutes.
- Through Main User clear the Pending Temporary Saved Data periodically.
- 6. Photo of the Applicant should be clearly visible.

Check out entry of foreigner is a must after they left the premise.

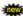

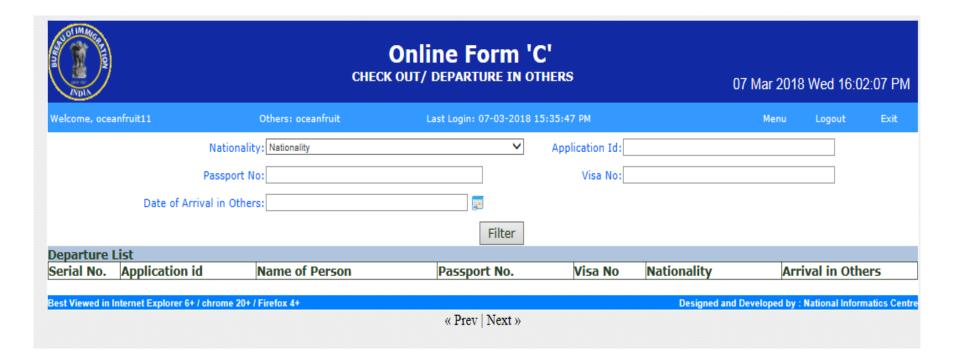